## **Titulli i lëndës:**

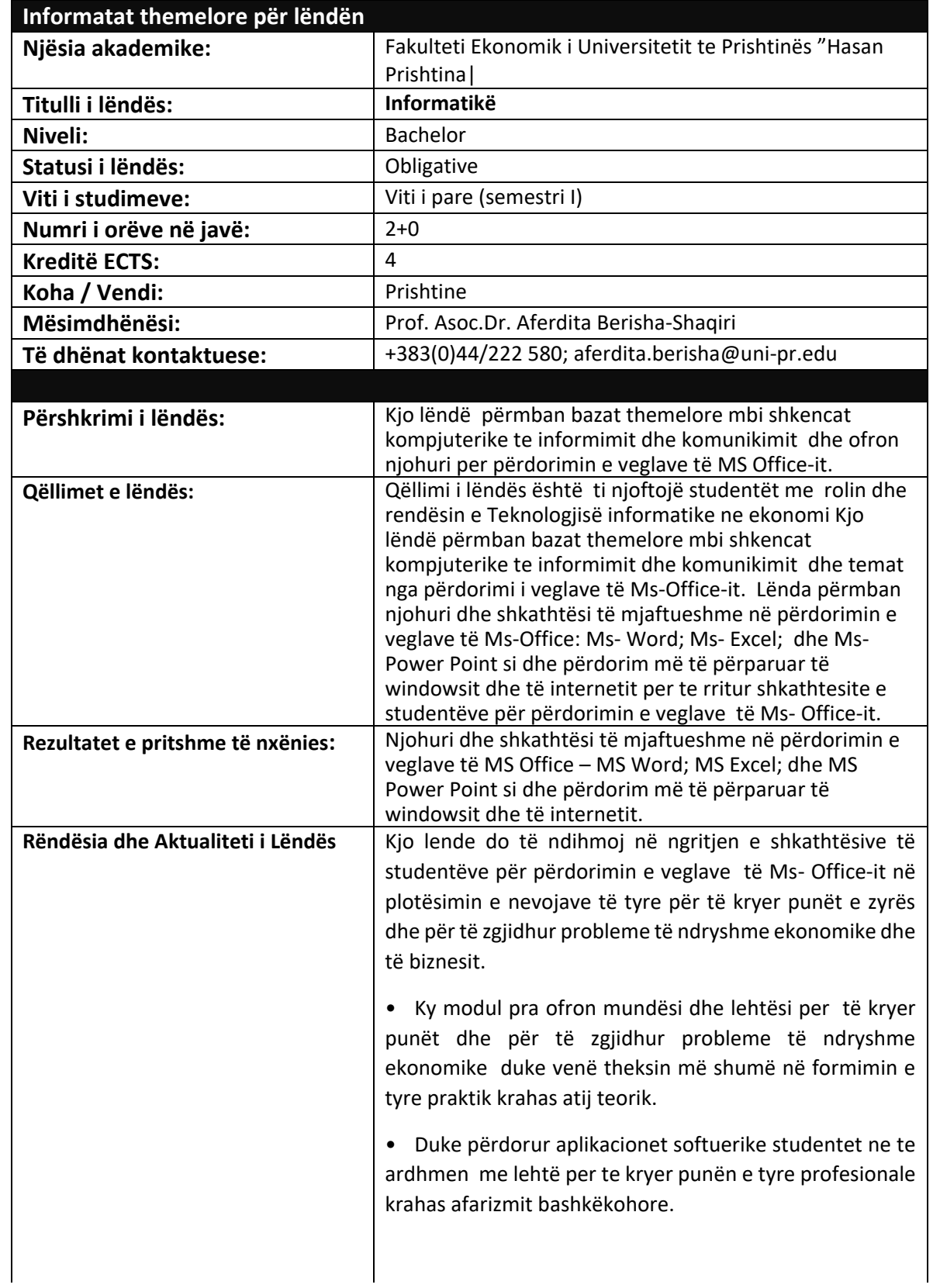

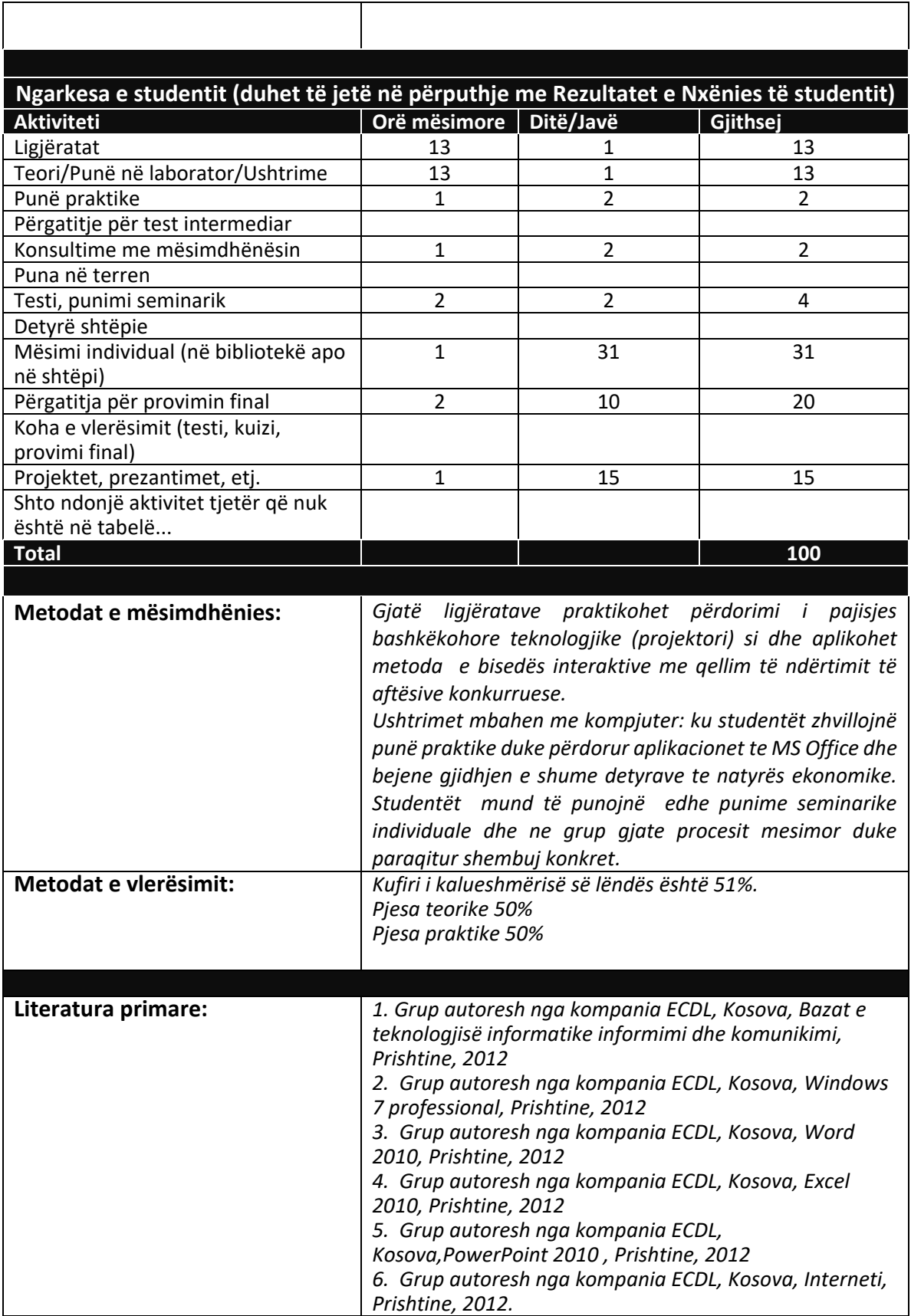

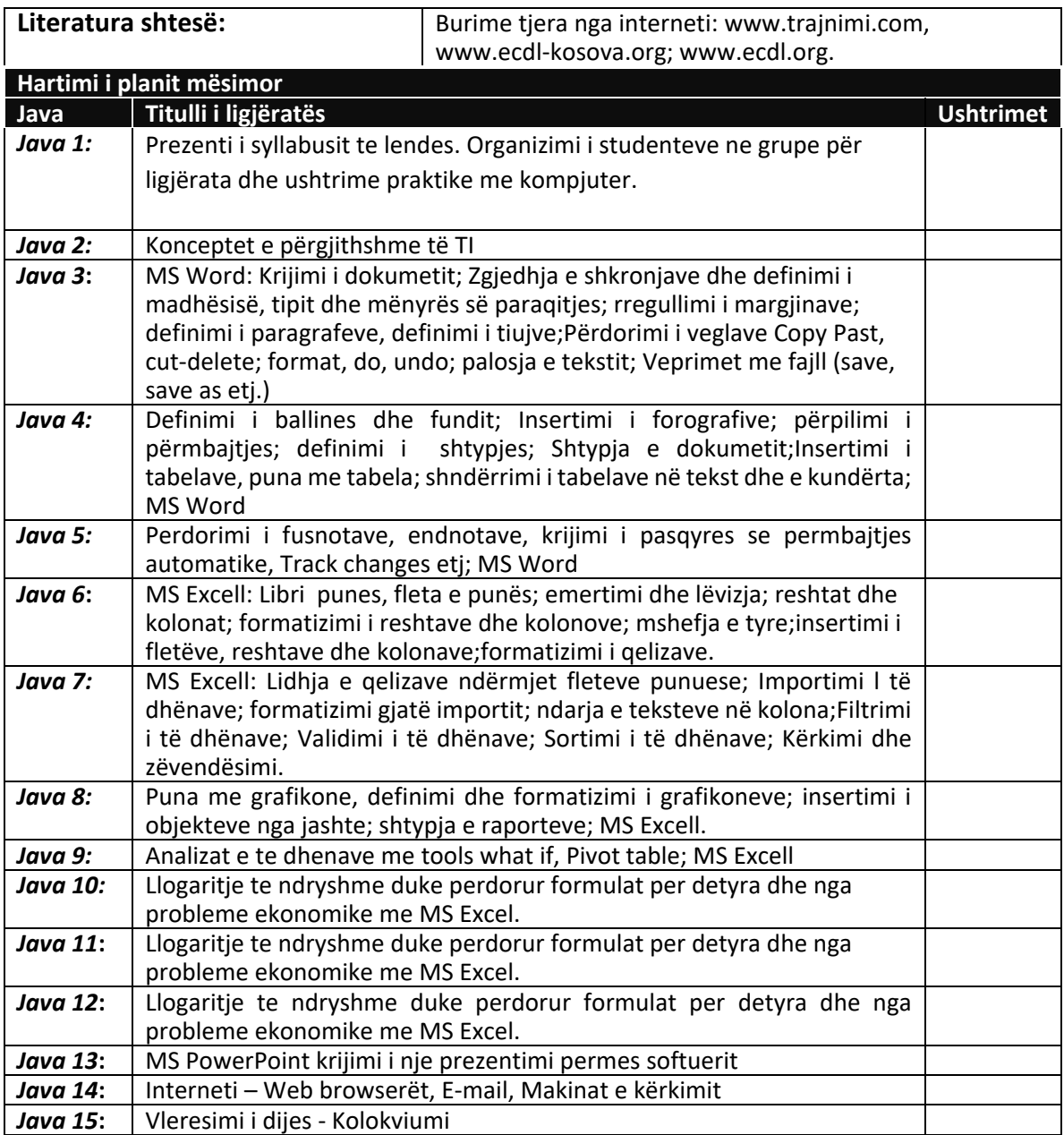

## **Politikat akademike dhe Kodi i Sjelljes**

Si në çdo lëmi tjetër, edhe në lëndën e Informatikes njohurit përvetësohen nëpërmejt përdorimit të formave të ndryshme mësimore. Meqense format e punës mësimore janë të kushtëzuara nga struktura organizative e të mësuarit, duke përdor teknologji dhe forma të reja mësimore me nje qasje proaktive dhe kreative gjate procesit mësimor. Studentët duhet ti respektojnë te gjitha politikat akademike dhe te mirësjelljes te Fakultetit Ekonomik, ndër te cilat janë edhe përcjellja me rregull e ligjëratave, ardhja me kohë në mësim, mbajtja e qetësisë dhe angazhimi aktiv në dialog në ligjërata dhe ushtrime. Telefonat mobil/të mençur dhe pajisjet tjera elektronike duhet të fikën (apo të kurdisen në vibrim) dhe të mos ekspozohen gjatë orëve të mësimit. Laptopët dhe kompjuterët tabletë lejohen të përdorën vetëm në heshtje; aktivitetet tjera siç janë kontrollimi i e-mailit personal apo shfletimi i ueb-faqeve në internet janë të ndaluara.

**Shënim | Nëse 3 detyra të klasës të një studenti vlerësohen nën 50%, atëherë ai/ajo do ta humb të drejtën që t'i nënshtrohet provimit final. Vlerësimi bëhet nga 0-100 %.**